Espace pédagogique de l'académie de Poitiers > Arts plastiques > Enseigner > Le numérique au service des apprentissages > Locaux - équipements

[https://ww2.ac-poitiers.fr/arts\\_p/spip.php?article291](https://ww2.ac-poitiers.fr/arts_p/spip.php?article291) - Auteur : Stéphanie Catherine-Duchemin

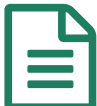

# Une salle "lambda" d'arts plastiques au collège<br>Missy - La Rochelle Missy - La Rochelle

## Salle d'arts plastiques pour les techniques mixtes, salle multimédia pour les travaux sur informatique

*Descriptif :*

Locaux, équipements, fonctionnement, logiciels

*Sommaire :*

- Equipements
- Les logiciels d'image dont sont équipés les postes

Au collège Missy, trois professeurs. Nous nous servons de la salle d'arts plastiques pour la pratique traditionnelle et de la salle multimédia pour les travaux sur informatique. Numérique et techniques mixtes se complètent dans la mesure du possible.

La plupart des séquences ont lieu dans la salle d'arts plastiques mais quand il y a besoin de travailler sur informatique, la classe se déplace vers la salle multimédia qui est à côté et les élèves travaillent en général à deux. Celle ci doit être préalablement réservée puisqu'elle sert à toutes les matières. Pas de communication directe entre les deux salles, ce qui ne permet pas de travailler dans les deux en même temps.

En salle d'arts plastiques, un seul ordinateur . Il sert essentiellement à monter aux élèves des travaux, des documents aux élèves. Il sert parfois aux élèves pour une consultation des dossiers arts plastiques en individuel ou à deux.

Cette organisation de l'espace a des avantages et des inconvénients :

- Lorsque nous travaillons en multimédia, l'aide est plus facile à apporter aux élèves que si nous diversifiions les pratiques. Les travaux peuvent être poussés assez loin puisqu'ils durent une heure ou plus : on ne se déplace pas pour quelques minutes. L'écart de temps entre les explications données et la réalisation est court, les élèves mettent en application aussitôt.
- Tous les élèves passent par l'approche numérique en même temps. Obligation de travailler tous dans la même salle qui ne peut pas toujours satisfaire la diversité des approches possibles. Il serait intéressant de travailler dans le même espace à la fois sur informatique et en techniques traditionnelles et mixtes. Cela nécessiterai au moins quatre voire cinq ordinateurs dans la salle. Ceci n'est pas possible à cette heure pour des questions essentiellement de sécurité : les élèves, bien que souvent assez autonomes, ne peuvent pas rester seuls sans le professeur dans une salle.

A l'avenir, il serait bon de repenser l'organisation de l'espace pour mieux répondre aux préconisations des programmes.

#### La salle multimédia :

#### esi ke

Autour, les postes, au centre, deux rangées de tables . Les élèves peuvent travailer à deux sur les ordinateurs ou seuls, lorsque la moitié de la classe travaille au milieu : croquis, projets, explications ne nécessitant pas de matériel (pas de peinture, colle, découpages, eau... la salle n'étant pas adaptée).

Photos de la salle d'arts plastiques :

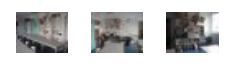

### ● Equipements

- Un vidéoprojecteur dans chaque salle
- Une imprimante laser noir et blanc dans chaque salle

#### **En salle multimédia :**

- 15 ordinateurs
- 15 casques stéreo

#### **En salle d'arts plastiques :**

- Un ordinateur
- Un appareil photo
- Une caméra vidéo, un ordinateur puissant et adapté au montage, un pied photo-vidéo ont été achetés dans le cadre d'un projet CLEMI/sectionITC Ils servent également à d'autres matières.
- Les logiciels d'image dont sont équipés les postes

Liste des logiciels [installés](https://ww2.ac-poitiers.fr/arts_p/sites/arts_p/IMG/pdf/logicielsUtilises.pdf) sur les postes (PDF de 73.7 ko) Ils servent surtout en ITC... et peuvent servir en arts plastiques

- ▶ Vers le site Arts [plastiques](https://charente-maritime.fr/colleges17/mi-la-rochelle/evaweb/spip.php?rubrique43) du collège C'
- Exemples de travaux qui mettent en œuvre techniques traditionnelles et travail numérique :

Travail sur le logo en [quatrième](https://charente-maritime.fr/colleges17/mi-la-rochelle/evaweb/spip.php?article376)  $\mathbb{Z}^n$ 

"Les mots image" en troisième [d'insertion](https://charente-maritime.fr/colleges17/mi-la-rochelle/evaweb/spip.php?article200)  $\mathbb{Z}^n$ 

 Les mêmes locaux servent à la section ITC "Comprendre et faire des images". Vers le site ITC du [collège](https://charente-maritime.fr/colleges17/mi-la-rochelle/evaweb/spip.php?rubrique57) C'

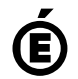

 **Académie de Poitiers** Avertissement : ce document est la reprise au format pdf d'un article proposé sur l'espace pédagogique de l'académie de Poitiers. Il ne peut en aucun cas être proposé au téléchargement ou à la consultation depuis un autre site.